# **Slot Multiplier for Calculating CPU Usage in Gridengine**

**Contents**

```
1 Introduction
2 Usage
3 Implementation
       3.1 Changes
       3.2 Summary
4 Conclusion
```
Where "cpus" are mentioned, read "cores". I'll try to make this clearer at some point.

# <span id="page-0-0"></span>**Introduction**

When Gridengine (e.g., 8.1.9) calculates cpu usage information, it is done based on slots used and either cpu time or wallclock time. This works if each slot corresponds to a single cpu. But, if more than one cpu is allocated to a slot, this calculation does not give the desired usage information.

For the purposes of this article:

- execd\_params is configured with ACCT\_RESERVED\_USAGE=true and SHARETREE\_RESERVED\_USAGE=true so that wallclock time rather than cpu time is used
- cpus are a dedicated resource managed by a consumable
- jobs request the number of cpus for each slot

with the goal of calculating cpu usage as:

```
cpu = wallclock * nslots * ncpus_per_slot
```
## <span id="page-0-1"></span>**Usage**

The complex used to track the number of cpus used per slot is specified in the execd\_params with SLOT\_MULTIPLIER\_NAME. E.g.

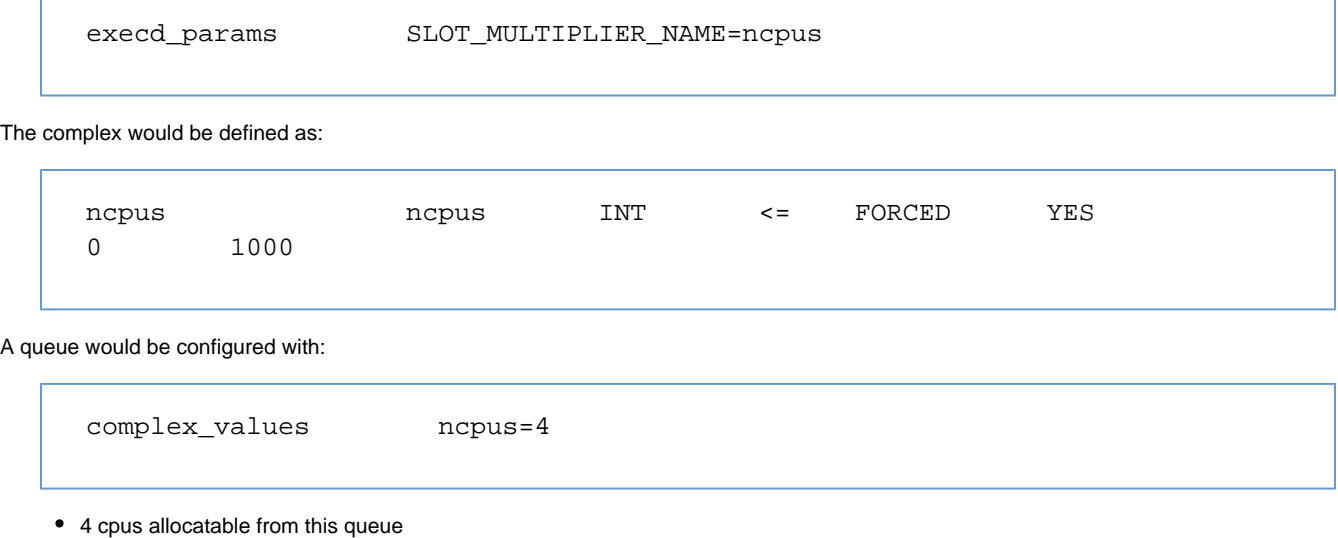

So, a job request for 4 slots X 16 cpus would be:

#\$ -pe dev 4 #\$ -l ncpus=16

and a run of 30s would amount to:

cpu = 30 \* 4 \*16 = 1920

versus what is currently returned:

cpu = 30 \*4 = 120

## <span id="page-1-0"></span>**Implementation**

#### <span id="page-1-1"></span>**Changes**

source/libs/sgeobj/sge\_conf.h:

add mconf\_get\_slot\_multiplier\_name() declaration

source/libs/sgeobj/sge\_conf.c:

- set slot\_multiplier\_name static variable to hold value set in execd\_params SLOT\_MULTIPLIER\_NAME
- implement mconf\_get\_slot\_multiplier\_name()

source/daemons/execd/load\_avg.h:

• augment build\_reserved\_usage() declaration to accept reference to job

source/daemons/execd/load\_avg.c:

- augment build\_reserved\_usage() to accept reference to job
- enhance build\_reserved\_usage() to get slot multiplier and use it when calculating cpu usage
- add get\_slot\_multiplier() static function get the multiplier value if defined, or 1.0 otherwise
- update calculate\_reserved\_usage() to get job reference and provide it when calling build\_reserved\_usage()

source/daemons/execd/reaper\_execd.c:

update build\_derived\_final\_usage() to provide job reference when calling build\_reserved\_usage()

Patch files (based off of [https://arc.liv.ac.uk/downloads/SGE/releases/8.1.9/\)](https://arc.liv.ac.uk/downloads/SGE/releases/8.1.9/):

[0001-Support-for-slot-multiplier.patch](https://expl.info/download/attachments/29065270/0001-Support-for-slot-multiplier.patch?version=1&modificationDate=1535715642122&api=v2)

#### <span id="page-1-2"></span>**Summary**

Changes to the code are minimal. The highlights are:

- change the signature of the build\_reserved\_usage() function to take a job reference so that the consumable information can be obtained
- update build\_reserved\_usage() to use the slot multiplier value

# <span id="page-1-3"></span>**Conclusion**

These changes make it possible to account for the number of cpus per slot which is critical to calculating cpu usage by wallclock.